## **Userspace Application Tracing**

# **1,000,000 (one Million)**

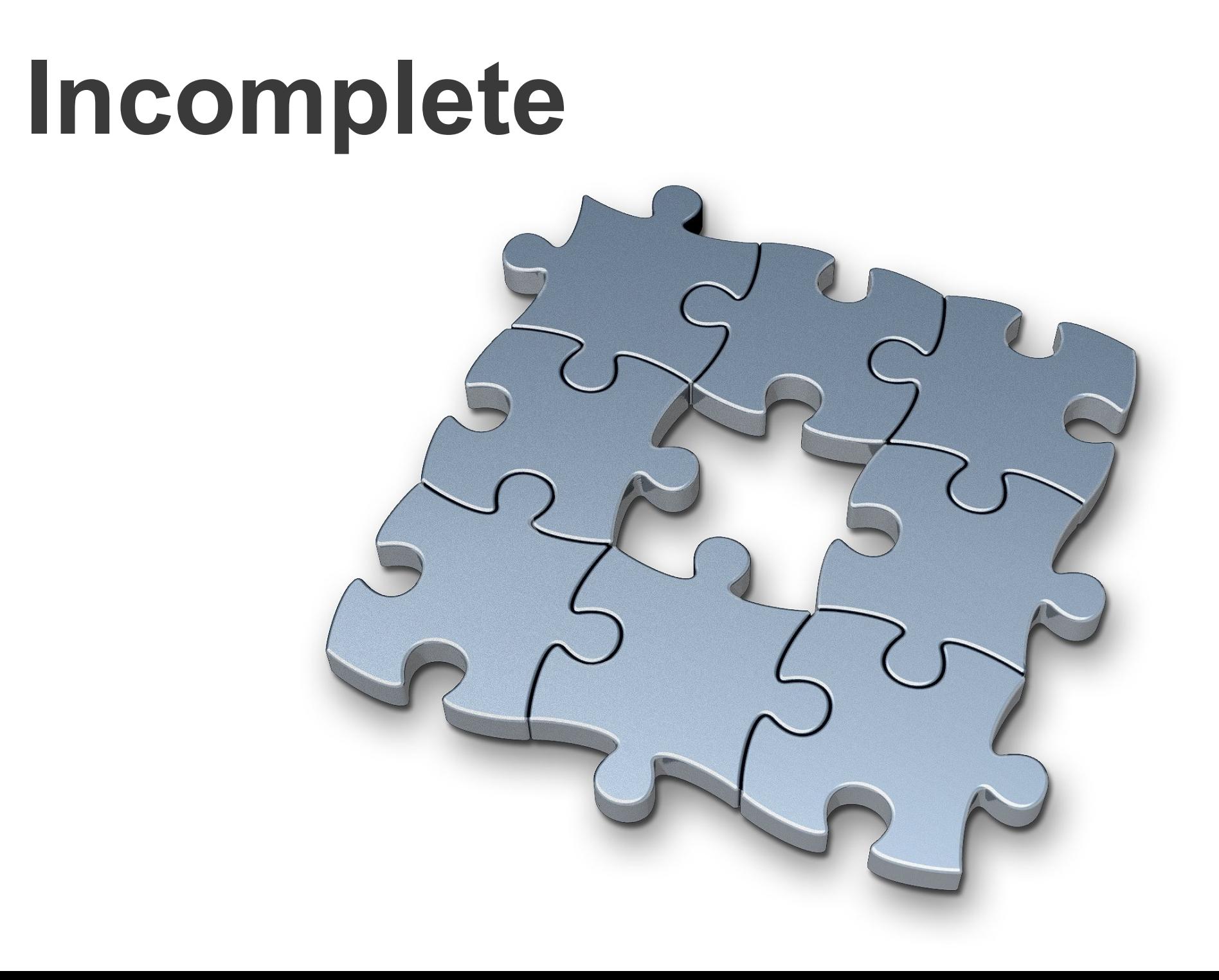

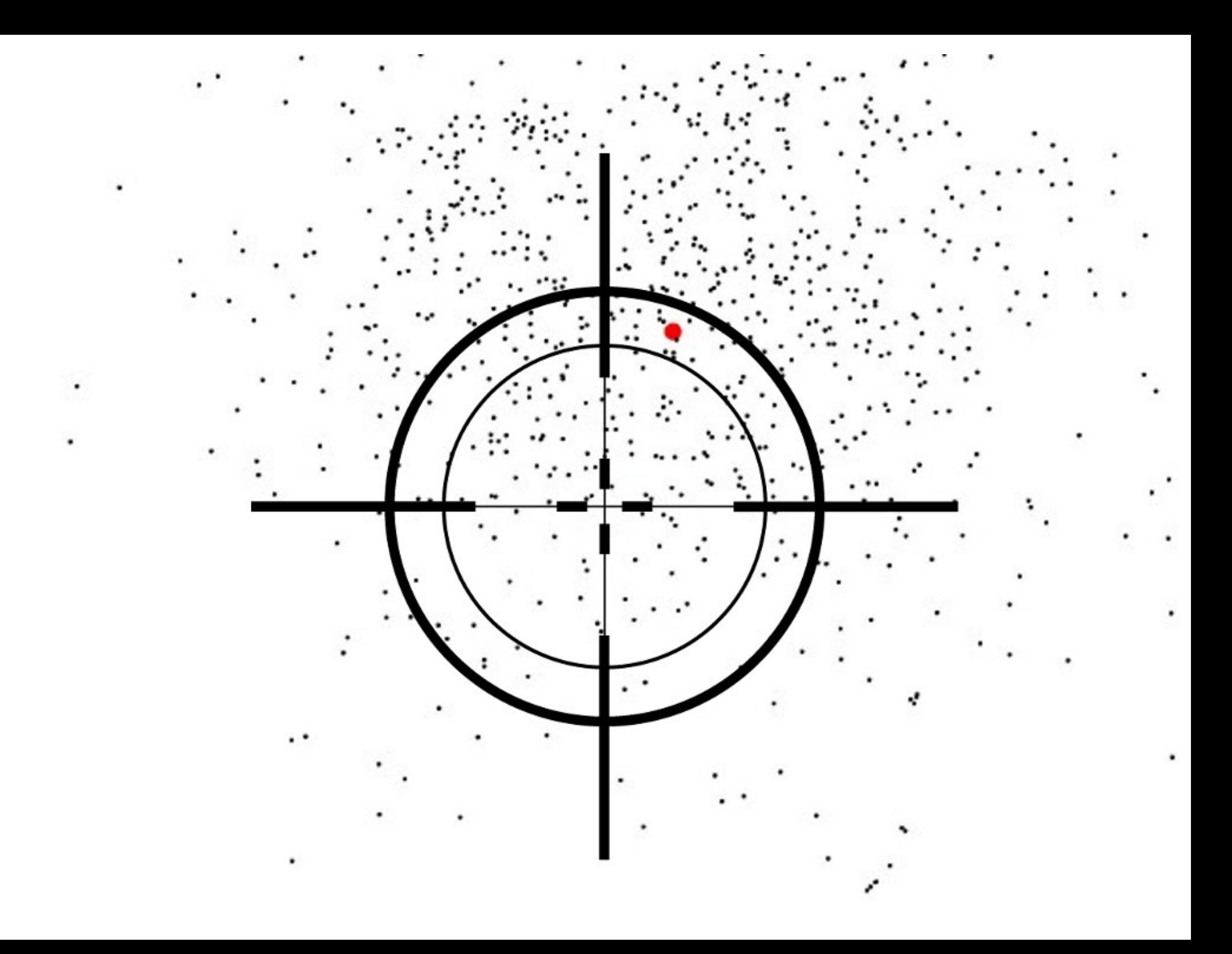

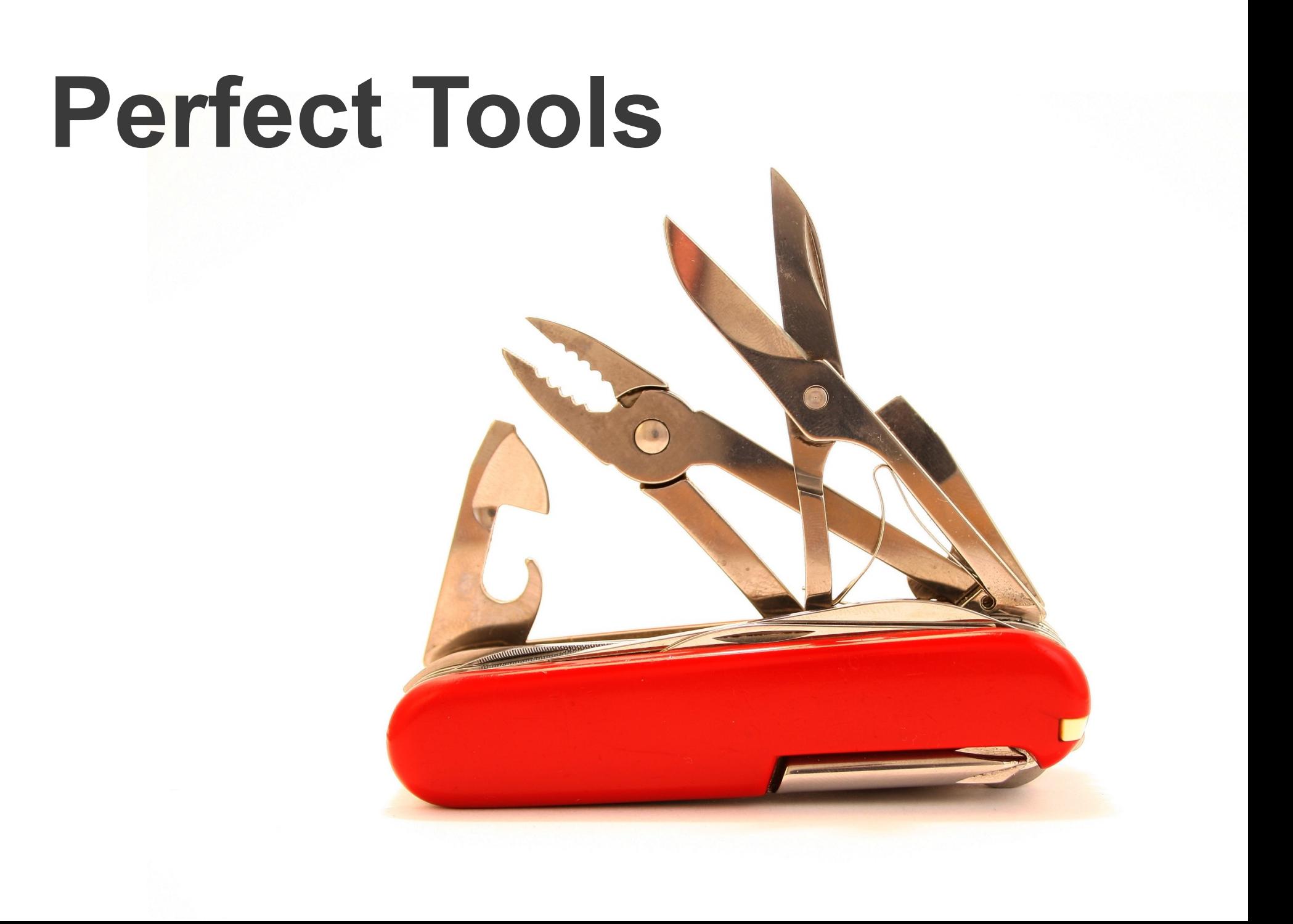

### fprintf(stderr, "%s was here!\n", FUNCTION );

## **Product = source code - ( debug code + debuginfo )**

# **Lightweight**

asm("nop")

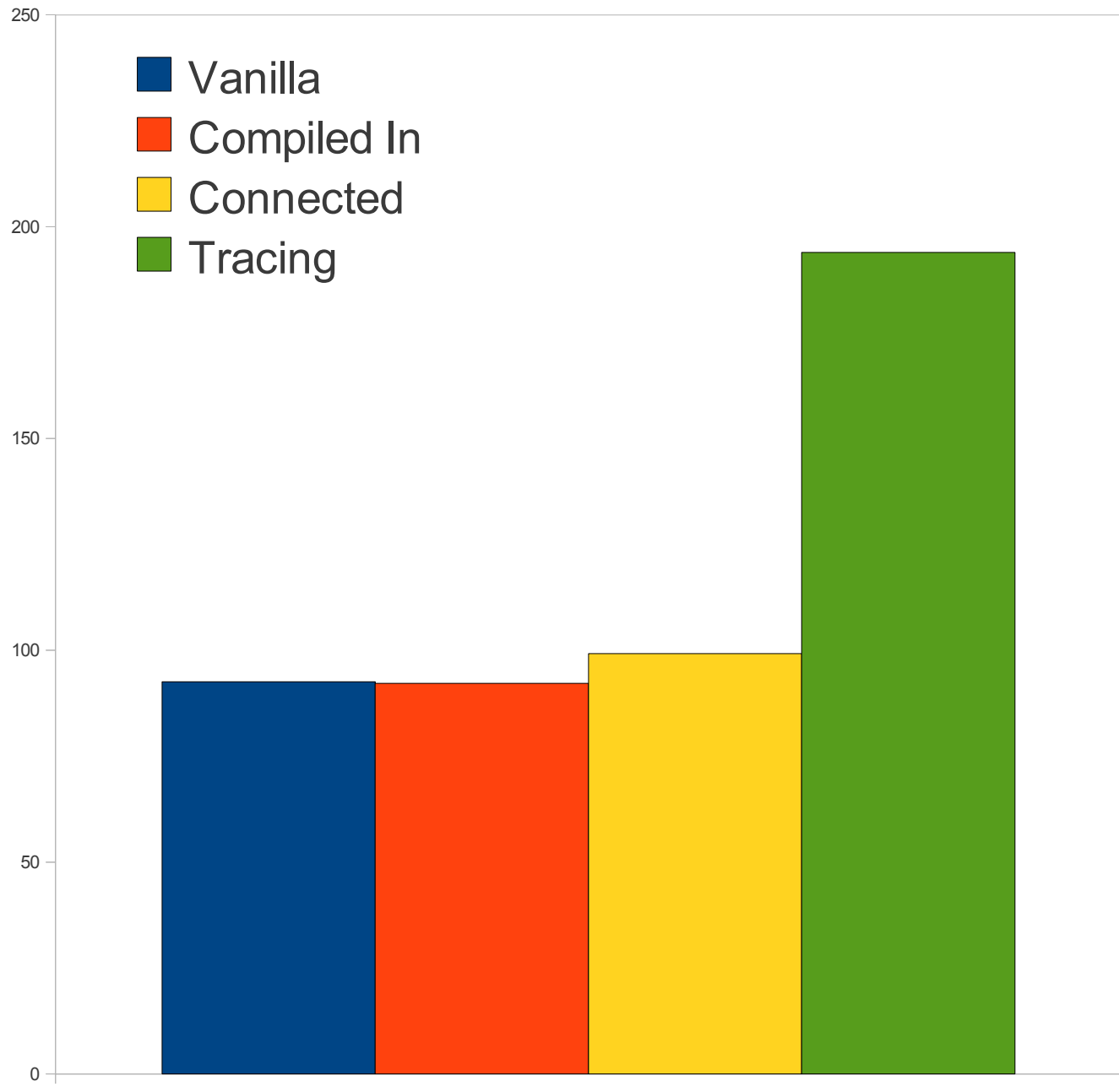

Seconds

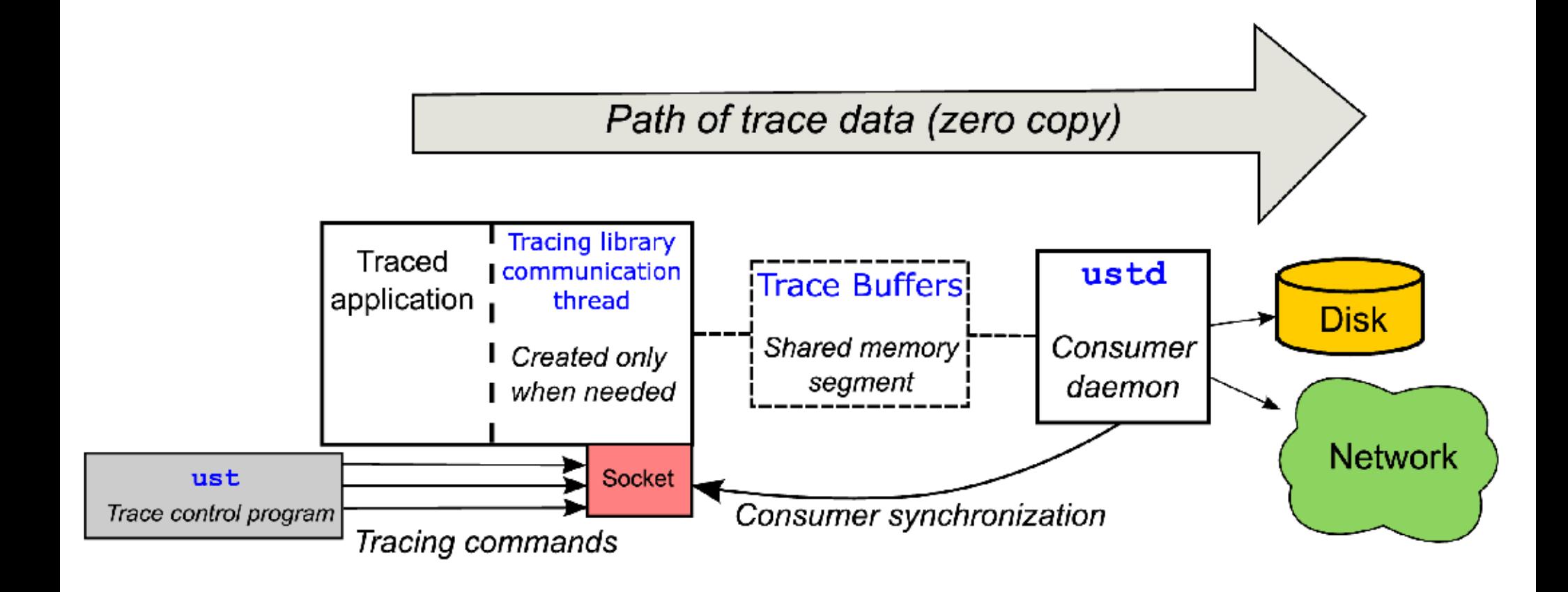

# **System Wide**

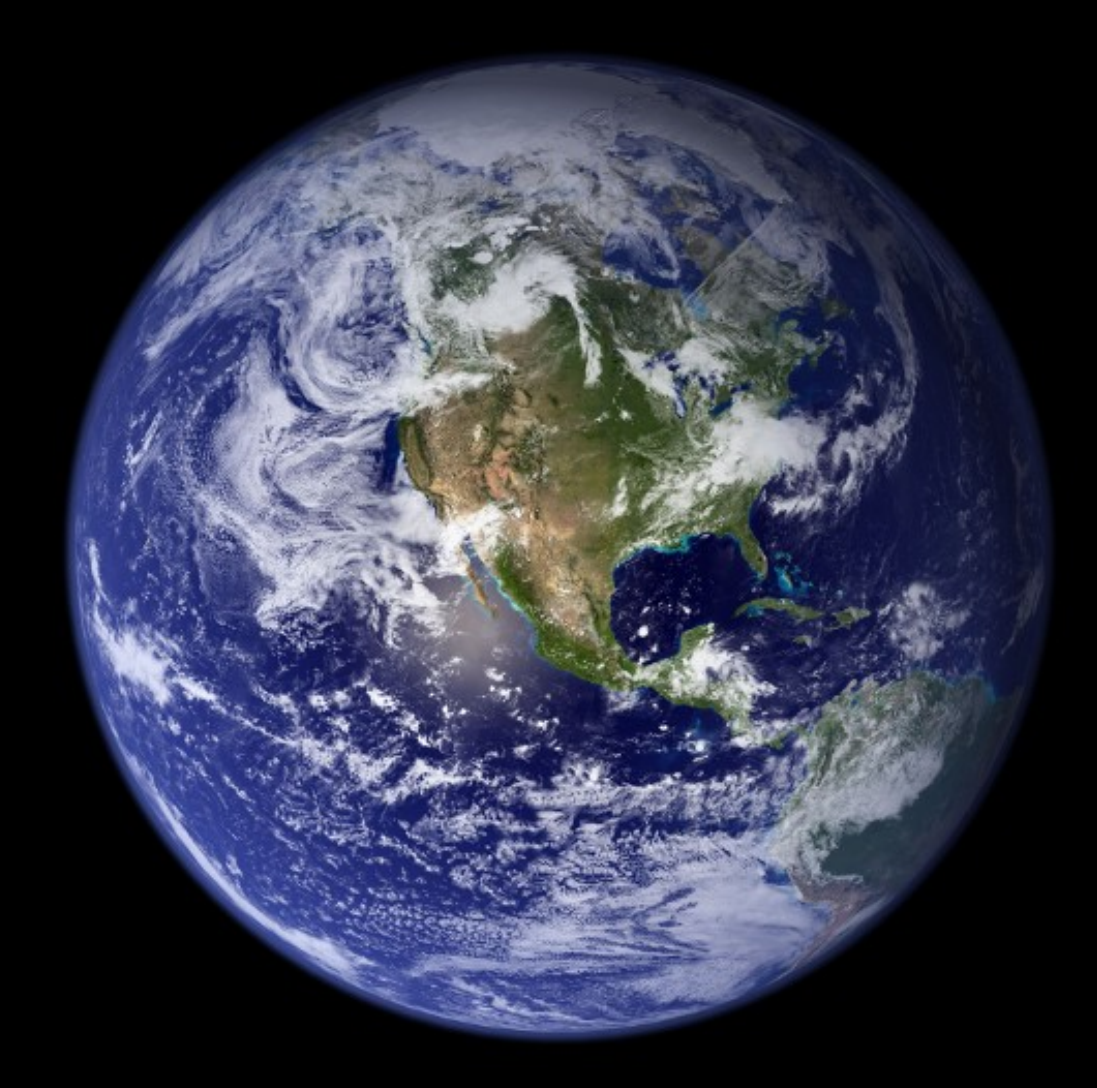

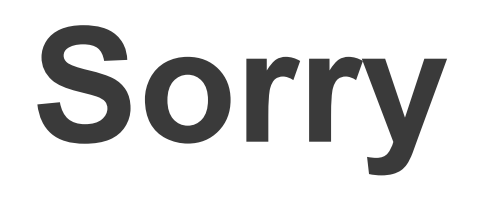

#### **git://git.dorsal.polymtl.ca/git/ust.git**

### **https://build.opensuse.org/project/show? project=home:janblunck:lttng**

## **Thanks**